### Praxis

Rob Stewart r.stewart@hw.ac.uk **Twitter**: @robstewartUK

Heriot Watt University

27th October, 2011

### This talk

Will cover...

- My passion, Linux <sup>1</sup>
  - Brief history
  - Modern distributions
    - ★ What are they?
    - ★ How to get started...
- MACS computing services
  - Remote login
  - Remote file transfer
  - Life in plain text
  - Version control systems
- How to get involved in computer science in Edinburgh...

Rob Stewart (Heriot Watt University)

<sup>&</sup>lt;sup>1</sup>http://www.linuxsoftwareblog.com

## Linux: A Brief History

### Linux A very brief history

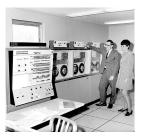

- In the 60's, computers were expensive and enormous
- Every computer had a different operating system
- In 1969, Dennis Ritchie and others at Bell laboratories started addressing these problems, developing an OS that was:
  - Simple and elegant
  - Written in the C programming language, not assembly code
  - Designed an OS kernel

#### They called it "Unix"

A very brief history

The C programming language

- Specifically designed for creating Unix
- ... to develop a system that runs on different types of hardware
- Computers on a network could communicate!
- Easier for users and developers to switch between computers

Unix:

- In the 60's, deployed on mainframes
- In the 80's, deployed on *personal computers*... for the lucky few

A very brief history

But..., Unix was proprietary, and not free

#### Then, Richard Stallman changed everything in September, 1983...

Relay-Version: version B 2.10 5/3/83; site utzoo.UUCP Posting-Version: version B 2.10.1 6/24/83; site mit-eddie.UUCP Path: utzoollinuslsecurity!gemrad!mit-eddie!RNS@MIT-0Z From: RMS@MIT...@mit-eddie.UUCP (Richard Stallman) Newsgroups: net.unix-wizards,net.usoft Subject: new UNIX implementation Message-ID: <771@mit-eddie.UUCP> Date: Tue, 27-Sep-83 13:35:59 EDT Article-I.D.: mit-eddi.771 Posted: Tue Sep 27 13:35:59 1983 Date-Received: Thu, 29-Sep-83 07:38:11 EDT Organization: MIT AI Lab, Cambridge, MA Lines: 90

Free Unix!

Starting this Thanksgiving I am going to write a complete Unix-compatible software system called GNU (for Gnu's Not Unix), and give it away free to everyone who can use it. Contributions of time, money, programs and equipment are greatly needed.

```
To begin with, GNU will be a....
```

A very brief history

But one thing was missing from GNU...a free Unix-like kernel.

Enter, Linus Torvalds in July, 1991...

From: torvalds@klaava.Helsinki.FI (Linus Benedict Torvalds)
Newsgroups: comp.os.minix
Subject: Gcc-1.40 and a posix-question
Message-ID: <1991Jul3.100050.9886@klaava.Helsinki.FI>
Date: 3 Jul 91 10:00:50 GMT
Hello netlanders,
Due to a project I'm working on (in minix), I'm interested in the posix
standard definition. Could somebody please point me to a (preferably)
machine-readable format of the latest posix rules? Ftp-sites would be
nice.

- Motivation "open source is the only right way to do software"
- Ambition A free system that was completely compliant with UNIX.

#### Influential computer scientists

### Dennis Ritchie

- Invented the C programming language
- Invented Unix, with Ken Thompson
- Ported Unix to many systems

### **Richard Stallman**

- Launched GNU project in September 1983
- Founded Free Software Foundation, Oct 1985
- Main author of the GNU license

#### Linus Torvalds

- M.Sc. thesis: "Linux: A Portable Operating System"
- Released Linux in October 1991
- Released Git in April 2005

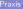

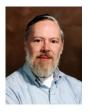

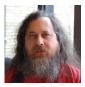

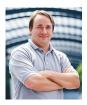

Code contributions

- Linux Kernel 3.0 released 22nd July 2011
- Most active employers, of Linux 3.0 changesets

| Employer                | changeset | percentage |
|-------------------------|-----------|------------|
| (None)                  | 1085      | 12.0%      |
| Red Hat                 | 1000      | 11.1%      |
| Intel                   | 839       | 9.3%       |
| (Unknown)               | 569       | 6.3%       |
| Novell                  | 441       | 4.9%       |
| IBM                     | 374       | 4.2%       |
| Microsoft               | 361       | 4.0%       |
| Atheros Communications  | 241       | 2.7%       |
| Texas Instruments       | 234       | 2.6%       |
| Broadcom                | 222       | 2.5%       |
| Oracle                  | 187       | 2.1%       |
| AMD                     | 162       | 1.8%       |
| Nokia                   | 158       | 1.8%       |
| Fujitsu                 | 154       | 1.7%       |
| Google                  | 129       | 1.4%       |
| University of Cambridge | 119       | 1.3%       |
| Analog Devices          | 118       | 1.3%       |

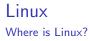

Linux is everywhere!

- Desktop computers
- Laptops
- Mobile phones
- Tablet devices
- Phone exchanges
- Digital video recorders
- . . .

#### Essential viewing Film: **Revolution OS** Watch online: http://goo.gl/0a0yF

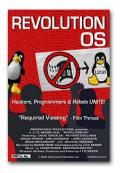

Revolution OS is a 2001 documentary which traces the history of GNU, Linux, and the open source and free software movements. Interviews with Richard Stallman, Michael Tiemann, Linus Torvalds, Larry Augustin...

## Linux Distributions

#### What is a Linux distribution?

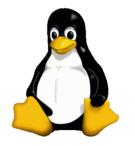

Popular examples

- Ubuntu
- Fedora
- OpenSuse
- Mint
- . . .

- The Linux kernel
- A collection of **GNU utilities**
- Graphical applications
- Desktop environments
- Package managers

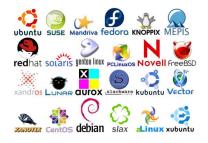

### Linux Desktop Environments

Gnome

# Linux Desktop Environments KDE

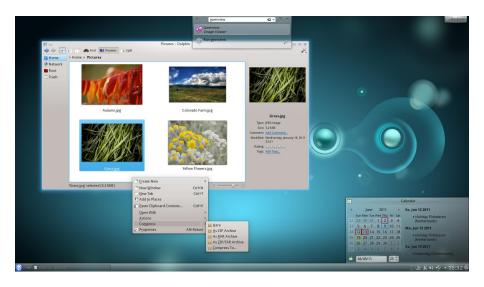

### Linux Desktop Environments Unity

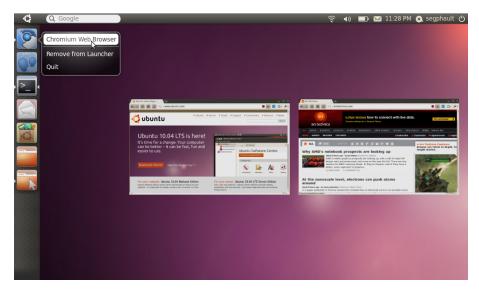

# Linux Desktop Environments

#### XMonad

|                                                                                                    | 09:25 Mon May 28                                                                                                    |
|----------------------------------------------------------------------------------------------------|----------------------------------------------------------------------------------------------------|
| [[isodbak,], shiftbak, xi,Patunn), spon terri) - 00 Lunch an stern<br>-(isodbak, si, xi,Pi,Patunn), spon terriorist, idenui Kerzet (szer) - 00 Lunch dmenu<br>-(isodbak, l, shiftbak, xi,Pi,Patunn) - 00 Lunch gmrun<br>-(isodbak, l, shiftbak, xi,Pi,Patunn) - 00 Class the focused variov                                                                                                    | present on open. The tilng soundse manager. here: http://seomed.org.buger.http:<br>09:14 < down ince nburlett<br>09:14 < nburlett: yesh, fish is an avecome shell<br>09:14 < nburlett: y thates my mas at the moment though :-<                                                                                                    |
| , ([modMask, xK_space], switchLayout] 00 Potate through the available layout algorithms                                                                                                    | 09:14 < nburlett> I guess that's what I get for pulling it from darcs<br>09:15 * ejt googles fish                                                                                                    |
| , ((modMask, xK_n ), refresh) 00 'nudge': resize viewed windows to the correct size                                                                                                    | 09:15 < nburlett> http://fishshell.org<br>09:15 < lambdabot> Title: fish                                                                                                    |
|                                                                                                    | 09:16 < dons: so, everyone is running the release candidate?<br>09:16 < dons: hisses<br>09:16 < lambdabot> Haximum users seen in #xmonad: S3, currently: 28 (84.6%),<br>active: 10 (55.7%)<br>09:16 < jcreigh= hmm, "end" for all types of blocks. that's cool. "if fi"                                                                                                    |
| safigned the vindow order<br>(Isobbek, -, lastremak, mc, -). SampBaster) (0) Days the focused vindow and the master vindow<br>(Itoobbek, -, lastremak, mc, -). SampBoss -) (0) Days the focused vindow vith the mast vindow<br>(Itoobbek, -), shifthesk, mc, -). SampBoss, (0) Days the focused vindow vith the persists vindow<br>semises the aster/vidow ratio<br>(Isobbek, -). ), sampBessage Shrink) (0) Subst the focused vindow vith the persists vindow                                                                                                    | Valle Gove <sup>4</sup> reside essar has always annyed es.<br>Olle denose it we have all pays resuming sammal of ref always. it'll be pretty<br>phild a given by the have have a second second sec                                                                                                    |
| , (ImodHosk, xK_l ), sendHessage Expand) 🛞 Expand the master area                                                                                                    | 09:19 < nburlett> sh, clearing my /opt/share/fish and reinstalling made it all bettter :->                                                                                                    |
| increase or decrease number of vindovs in the master area<br>, ([modMask , xK_comma ], sendMessage (IncMasterN 1)] @@ Increment the number of vindovs in the maste\                                                                                                    | 09:19 < nburlett> anyway, you should all check it out as-you-type syntax<br>highlighting in a shell is wonderful                                                                                                    |
| r area<br>, ((modMask , rK_period), sendMessage (IncMasterN (-1))) 00 Deincrement the number of vindows in the \                                                                                                    | Q9:21 < ejt > I'll try it, but if I move away from bash what I really want is a<br>haskell like shell                                                                                                    |
| master area<br>y-:Fl Config.hs (Haskell Ind Doc)L10543%                                                                                                    | 09:21 < nburlett» ejt: understood :-»<br>09:22 < nburlett» also, this veb-site can help you test xmonad better:                                                                                                    |
| <pre>dr / hear/ort/hul/discensed-drear<br/>comple step://bib.bul/<br/>moderesses.presses.press</pre> | 2022 - CHL TP, MTL://WWW.iFreiIngober.cm<br>0022 - Lindober TTL: Vicent VWP<br>0022 - Lindober TTL: Vicent VWP<br>0022 - Lindober TTL: Vicent VWP<br>0022 - Lindober TTL: Vicent VWP<br>0022 - Lindober TTL: Vicent VMP<br>0022 - Lindober TTL: Vicent VMP<br>0022 - Vicent VMP<br>0022 - Vicent |
| Campilation finished at Mon My 20 0214/01                                                                                                    | <pre>Dati T put 1 this patch? [1010] [primp<br/>main Explicit prime<br/>fails link prime for help y<br/>fails link prime canada data<br/>a data a prime patch a data a data a data a data<br/>a data a data a data a data a data a data a data<br/>a data a data a data a data a data a data a data<br/>a data a data a data a data a data a data a data<br/>a data a data a data a data a data a data a data a<br/>fails link prime canada data a data a data a data a<br/>fails link prime canada data a data a data a data a<br/>fails link prime canada data a data a data a data a<br/>fails link prime canada data a data a data a data a<br/>fails link prime canada data a data a data a data a data<br/>fails link prime canada data a data a data a data a data a<br/>fails link canada data a data a data a data a data a data a<br/>data a data a data a data a data a data a data a data a<br/>data a data a data a data a data a data a data a data a<br/>data a data a data a data a data a data a data a<br/>data a data a data a data a data a data a data a data a<br/>data a data a data a data a data a data a data a data a<br/>data a data a data a data a data a data a data a data a<br/>data a data a data a data a data a data a data a data a<br/>fail data a data a data a data a data a data a data a data a data a<br/>data a data a data a data a data a data a data a data a data a data a data a<br/>data a data a data a data a data a data a data a data a data a data a<br/>data a data a data a data a data a data a data a data a data a<br/>data a data a data a data a data a data a data a data a data a data a data a data a data a data a data a data<br/>data a data a dat</pre>                                                                                                    |
| pup:**-Fi *compilation* [Compilation:exit (0)]LiAll                                                                                                    | :<br>,/Config.hs<br>antrol (~Cl)<br>Finished pulling and applying.<br>ejt@reti:-/builds/immonad-dercsf []<br>I<br>I<br>I<br>I<br>I<br>I<br>I<br>I<br>I<br>I<br>I<br>I<br>I                                                                                                    |

#### Why install a Linux distribution?

- It's safe Not vulnerable to viruses; worms
- Fast ... and always getting faster
- Easy to use Desktop environments are awesome
- Fun to use, and are rewarding!
- **Community** join millions of *developers; testers; designers*
- It's FREE! as in beer and in speech

#### How to install a Linux distribution

- Go to a distro website
  - e.g. http://www.ubuntu.com/download
- Download the distribution
- Put it on a USB stick
- ... or burn to DVD
- Boot your computer and install
- Never look back...

### **Open Source Software**

Popular open source software

- Web browsers
  - Firefox; Chrome...
- Office suites
  - OpenOffice; LibreOffice...
- Multimedia
  - VLC; XMBC...
- Android
- Compilers
  - gcc; ghc...
- Version control systems
  - ► Git; Svn...

### Linux GUI or CLI ?

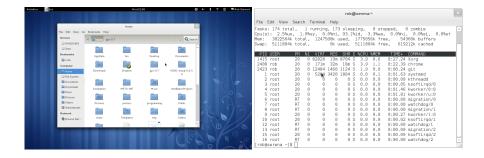

## **Essential Linux Utilities**

Navigating the filesystem

```
bash-3.2$ cd ~/praxis_presentation/
bash-3.2$ ls *.tex
slides.tex
```

```
bash-3.2$ pwd
/u1/pg/rs46/Documents/praxis_presentation
```

```
bash-3.2$ file slides.tex
slides.tex: LaTeX 2e document text
```

```
bash-3.2$ cd ~/Desktop
bash-3.2$ touch file.txt
bash-3.2$ echo "Hello world" > file.txt
bash-3.2$ cat file.txt
Hello world
```

Running executables

bash-3.2\$ firefox

bash-3.2\$ convert face.png face.pdf

bash-3.2\$ grep -R "Linux is fun" \*
notes/lecture\_notes.txt:Linux is fun

```
bash-3.2$ pdftk A=100p-inputfile.pdf cat A22-36 \
> output outfile_p22-p36.pdf
```

bash-3.2\$ locate \*.tex
~/documents/notes/haskell\_slides.tex
~/documents/notes/compiler\_slides.tex
~/documents/papers/conf2011/draft.tex

Complete guide

Steve Mowbray has written an excellent online guide.

- Logging in
- Unix commands
  - File commands
  - History commands
  - Background processes
- Email access
- Printing
- Lots of *stuff*...

http://www.ma.hw.ac.uk/~steve/brief\_guide/

Remote login

- Host ssh.macs.hw.ac.uk
- Username & password: MACS login info

bash-3.2\$ ssh rs46@ssh.macs.hw.ac.uk bash-3.2\$ locate lecture\_notes.txt ~/documents/notes/lecture\_notes.txt

For a specific machine:

bash-3.2\$ ssh rs46@linux60.macs.hw.ac.uk

Remote file access

- Host ftp.macs.hw.ac.uk
- Username & password: MACS login info

bash-3.2\$ sftp rs46@ftp.macs.hw.ac.uk

sftp> get notes.txt
Fetching /u1/pg/rs46/notes.txt to notes.txt

sftp> put assignment.odt
Uploading assignment.odt to /u1/pg/rs46/assignment.odt

#### Remote file access

| 0                                                                                                    | gFTP 2.0.19                                                                                                    | - • ×                                     |
|----------------------------------------------------------------------------------------------------|----------------------------------------------------------------------------------------------------|-------------------------------------------|
| <u>FTP Local Remote Bookmarks Transfer</u>                                                                                                    | L <u>og</u> Tool <u>s</u> Help                                                                                                    |                                           |
| Host: 192.168.1.100                                                                                                    | ∨     Port:     ∨     User:     pirat9     ∨     Pass:                                                                                                    | FTP 0                                     |
| /home/pirat9<br>[Local] [All Files]                                                                                                    | ✓ //<br>192.168.1.100 [FTP] [All Files]*                                                                                                    | ~                                         |
| Filename Size User                                                                                                    | Group 🍦 🏹 Filename Size User                                                                                                    | Group                                     |
| adobe         4.095 prot           .adobe         4.096 pirat9           .amsn         4.096 pirat9           .azureus         4.096 pirat9           .acche         4.096 pirat9 | root         4,096         1000           pirat9         .adobe         4,096         1000           pirat9         .amsn         4,096         1000           pirat9         .ary         .acobe         4,096         1000           .ary         4,096         1000         .acobe         4,096         1000           .ary         .acobe         4,096         1000         .acobe         4,096         1000 | 1000<br>1000<br>1000<br>1000<br>1000<br>• |
| Filename Progress                                                                                                    |                                                                                                    |                                           |
| 220 (vsFTPd 2.2.0)<br>USER pirat9<br>331 Please specify the password.<br>PASS xxxx                                                                                                |                                                                                                    | Î                                         |
| 230 Login successful.<br>SYST<br>215 UNIX Type: L8<br>TYPE I<br>200 Switching to Binary mode.<br>PWD<br>257 '/'<br>Loading directory listing / from server (LC TIME:              | -en US.UTF-8)                                                                                                    |                                           |
| PASV<br>227 Entering Passive Mode (192,168,1,100,67,19<br>LIST -aL                                                                                                    | 90).                                                                                                    | ,                                         |

#### Email with Thunderbird

|                      | sage <u>T</u> ools <u>H</u> elp |                                   |                                                     |
|----------------------|---------------------------------|-----------------------------------|-----------------------------------------------------|
| Get Mail 🔻 📝 Write [ | Address Book 🛛 🍘 Delete 🛛 Stop  | 📎 Tag 🔹 🖨 Back 💌 🚔 Forwar         | rds 🝸 🥥 Reply 🔬 Reply All                           |
| nbox                 |                                 |                                   | Q.                                                  |
| Folders 4            | 🔹 🎕 Quick Filter: 🚥 👷 🚨 🕥 🖉     | Filter these me                   | essages <ctrl+f></ctrl+f>                           |
| rs46@hw.ac.uk        | 🚡 🍙 🥔 Subject                   | - From                            | 👙 Date 🔺                                            |
| Drafts (1)           |                                 | nentry 2 · Coatty product         | <ul> <li>14:49</li> </ul>                           |
| Sent Items           |                                 | - Observations, Andre             | <ul> <li>14:30</li> </ul>                           |
| Archives             | Coal of College Works, and p    | come - Man, Or part 2             | <ul> <li>13:16</li> </ul>                           |
| eleted               | *                               | Autom Protect                     | <ul> <li>12:53</li> </ul>                           |
| utbox                | ☆ (News Safe) result that here  | as and L I reaso staffight of     | <ul> <li>12:33</li> </ul>                           |
| l Folders            |                                 | - Berg Security                   | <ul> <li>11:54</li> </ul>                           |
|                      | 🟫 🥔 Charly Book Land Bernard    | a Trat Maraell, june H            | <ul> <li>11:41</li> </ul>                           |
|                      | ☆ No. Thursday 2 No. Co.T.      | - Sullin Red                      | <ul> <li>11:15</li> </ul>                           |
|                      | ☆ No Thursday 2780 Coll         | <ul> <li>Brian Patrian</li> </ul> | · 11:02                                             |
|                      | An Pearsing 27th Call           | - Rob Downald                     | <ul> <li>10:16</li> </ul>                           |
|                      | 😒 🐗 Max Mauradaay 2740-020      | <ul> <li>Brian Ration</li> </ul>  | <ul> <li>10:01</li> </ul>                           |
|                      | A section at the limit Control  | make andersambar                  | · 00:20                                             |
|                      |                                 | - Marcinette                      | 25/10/11 20·25                                      |
|                      |                                 | reply 😹 reply all 🔻 😺 forward     | 🔮 archive 🤞 junk 🗑 dele                             |
|                      | from subject                    | reply 🔜 reply all 🔻 😺 forward     |                                                     |
|                      | from Reference - Reference -    | reply 🔜 reply all 🔻 😺 forward     | 📳 archive 🥚 junk 👹 dele                             |
|                      | from subject                    | reply 🚂 reply all 👻 🥪 forward     | ( archive ) ( Junk ) ( dele<br>12:<br>other actions |

Version control systems

Revision control is the management of changes to documents, programs, and other information stored as computer files.

Why bother?

- You will be writing a **lot** of code in the next 4 years
- It saves a lot of time managing code between machines
- Maintains history of coding projects
- ... enabling rollbacks/rollforwards
- Encourages collaboration in 3rd year group projects
- You will be asked about VCS skills in job interviews!

Version control systems

Popular choice is **Git**, a distributed and widely used VCS.

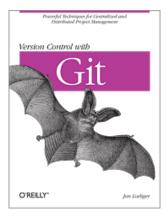

- Written by Linus Torvalds
- Used for many open source projects including:
  - Linux (obviously!)
  - Android
  - ► gcc
  - Gnome
  - Ruby on Rails
  - Perl
- Installed on MACS PC's
- ... allowing you to work from anywhere!

For more info: http://www.macs.hw.ac.uk/~rs46/git\_slides/

# Life in Plain Text

- LaTeX is a document markup language
- Widely used in academia
- Used to create:
  - Slide shows
  - Articles
  - Dissertations
  - Books
  - ....

Based on the idea that authors should be able to focus on the content of what they are writing without being distracted by its visual presentation

# Life in Plain Text

```
\documentclass{beamer}
\usetheme{Boadilla}
\title{Praxis}
\author[Rob_Stewart]{Rob_Stewart\\\ur]{r.stewart@hw.ac.uk}}
\date{27th October, 2011}
\institute{Heriot Watt University}
\begin{frame}
\frametitle{Life in Plain Text}
\framesubtitle{LaTeX}
\begin{itemize}
  \item LaTeX is a document markup language
   \item Widely used in academia
   \item Used to create:
      \begin{itemize}
        \item Slide shows
       \item Articles
       \item Dissertations
       \item Books
       \item \ldots
      \end{itemize}
\end{itemize}
\begin{guotation}
  Based on the idea that authors should be able to focus on the content of
   what they are writing without being distracted by its visual presentation
\end{guotation}
```

 $\end{frame}$ 

### Computer Science in Edinburgh

Extra curricular activities

- Tech Meetup http://techmeetup.co.uk/
  - Meetings at Appleton Tower
  - "Talk about some of the cool stuff we're doing"
  - "There's pizza and beer, a projector and techies arguing about stuff"

#### • British Computer Society http://www.edinburgh.bcs.org/

- Meet once a month at Informatics Forum
- Available to members and non-members!
- 2nd November BDD & Feature Injection
- 7th December Challenging Requirements

#### • Girl Geeks Scotland http://www.girlgeekscotland.co.uk/

- Community interested in technology, creativity & computing
- Frequent talks, in Edinburgh, Dundee, Glasgow & Aberdeen

### Computer Science in Edinburgh

Extra curricular activities

- Edinburgh Linux Users Group <a href="http://www.edlug.org.uk/">http://www.edlug.org.uk/</a>
  - Aim to promote the use of Linux, other Open Source tools
  - Monthly talks & open source demo's at White Horse pub
- Ed Lambda http://www.edlambda.co.uk/
  - Edinburgh group for people interested in functional programming
  - Meet in the Outhouse pub once a month
- Github http://www.github.com
  - Social coding
  - Project to simplify sharing code
  - Start following your favourite open source projects!
  - Be my friend https://github.com/robstewart57

The lab

- Filesystem navigation
- Simple GNU utilities
- Figure out ssh & ftp
- Git fun...inspect the source code of these slides!

Find the tutorial, here:

http://www.macs.hw.ac.uk/~rs46/teaching.php